**Data Stores** 

Lunch Payment System (My School Bucks)

My School Bucks (Pupil Activity)

Works

AD/Azure Lunchbox **NWEA** Aesop ClassLink **Online Testing** Launchpad **Programs PowerSchool** Enrich **SmartFusion ESS** SUNS GADS/GAPS Database **ID** Works Transfinder Lunch **Application** Registration System Gateway (NutriLink)

GIFT/ PowerSource **AUP Online** View GIFT Renaissance Cayen **Health Office** Learning Insurance Classworks **S2** Companies iReady Safari Destiny KeepNTrack SC DOE easyCBM Schoology Office 365 Edgenuity **TE21 Papercut** Fax Server School Textbook Fitness Gram Messenger **Systems** GAFE/Google

PD Express

Phone Systems

Dashboard

Typing Agent

SDPC Technology **Systems** 

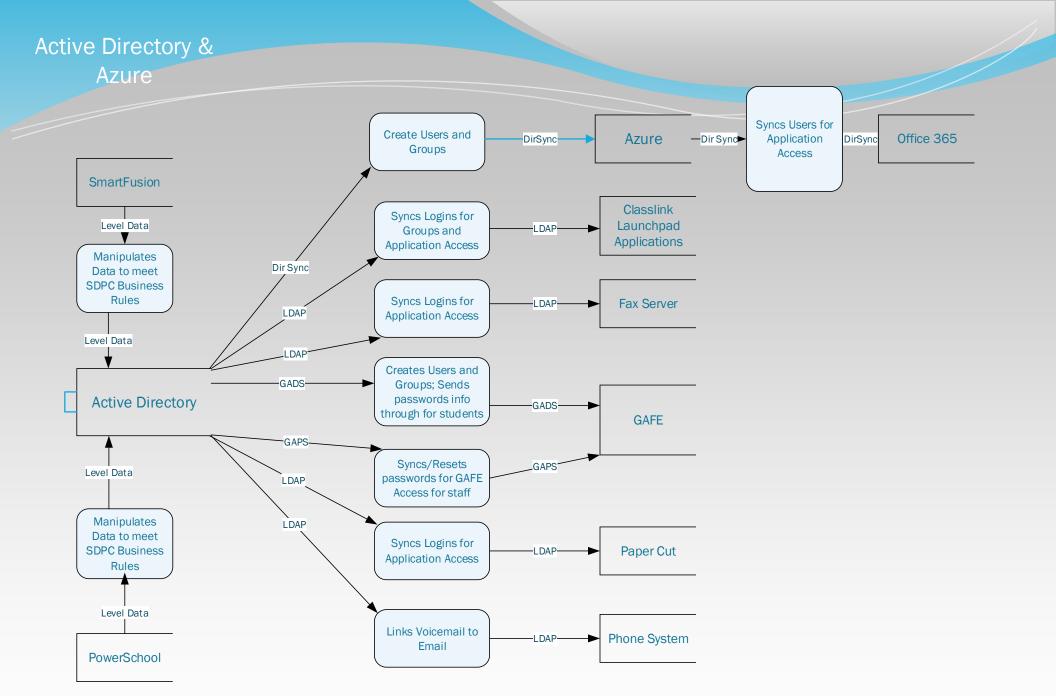

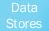

## Lunch Applications

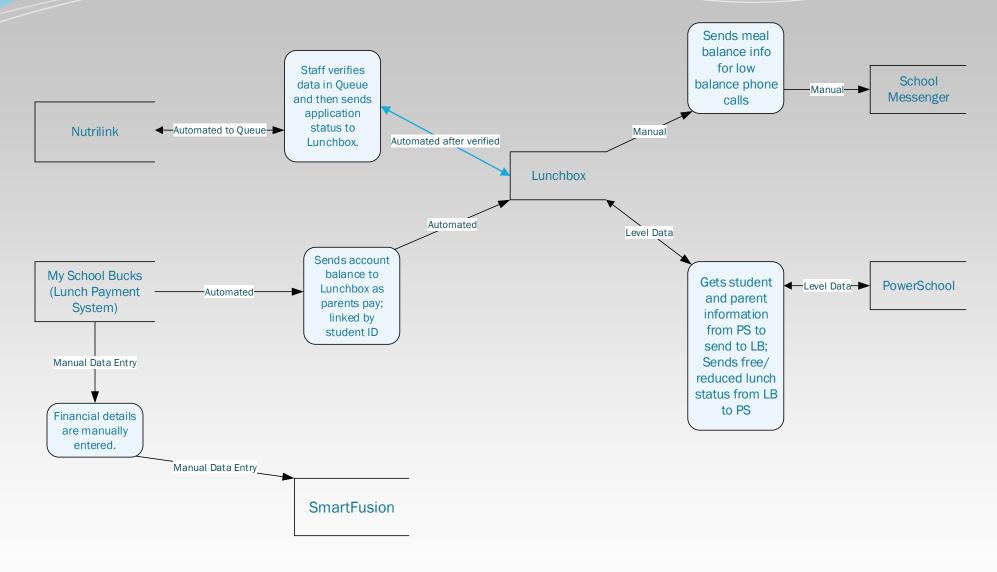

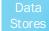

## SmartFusion

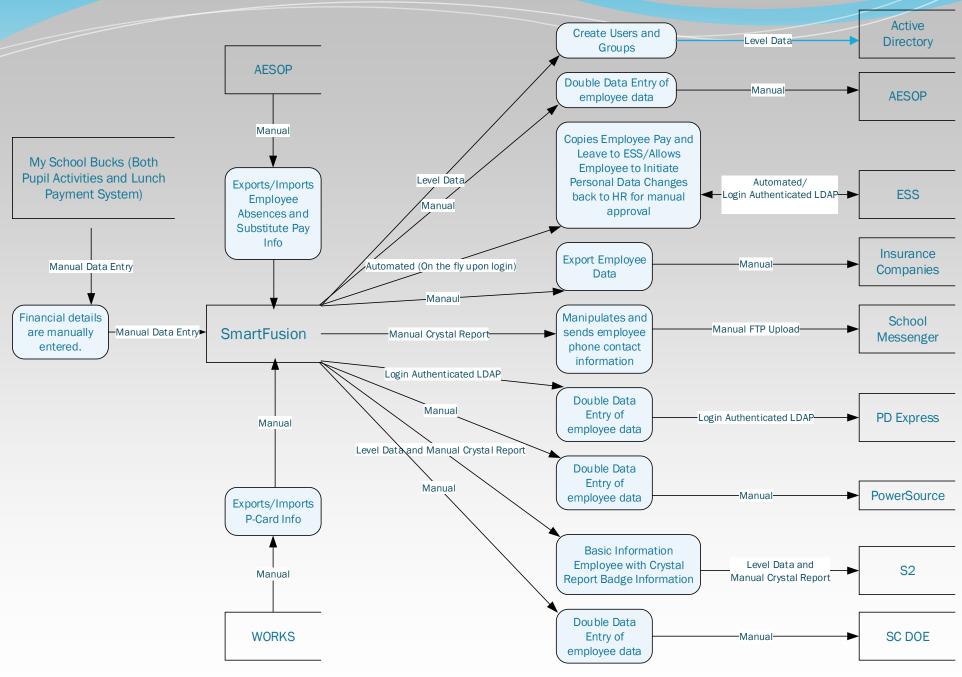

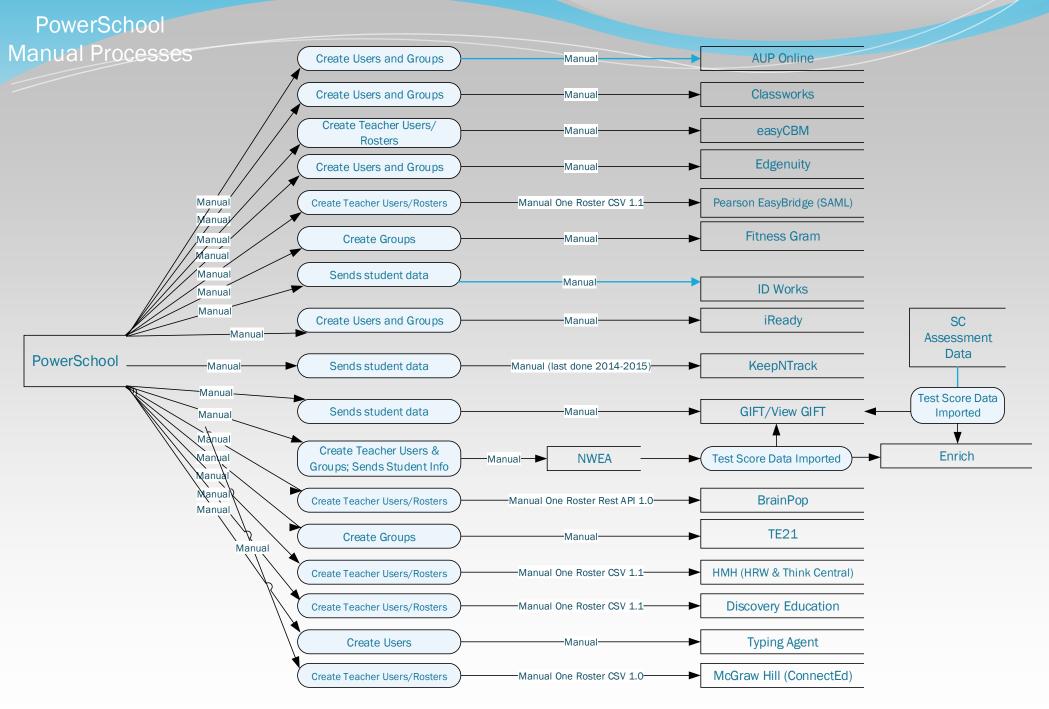

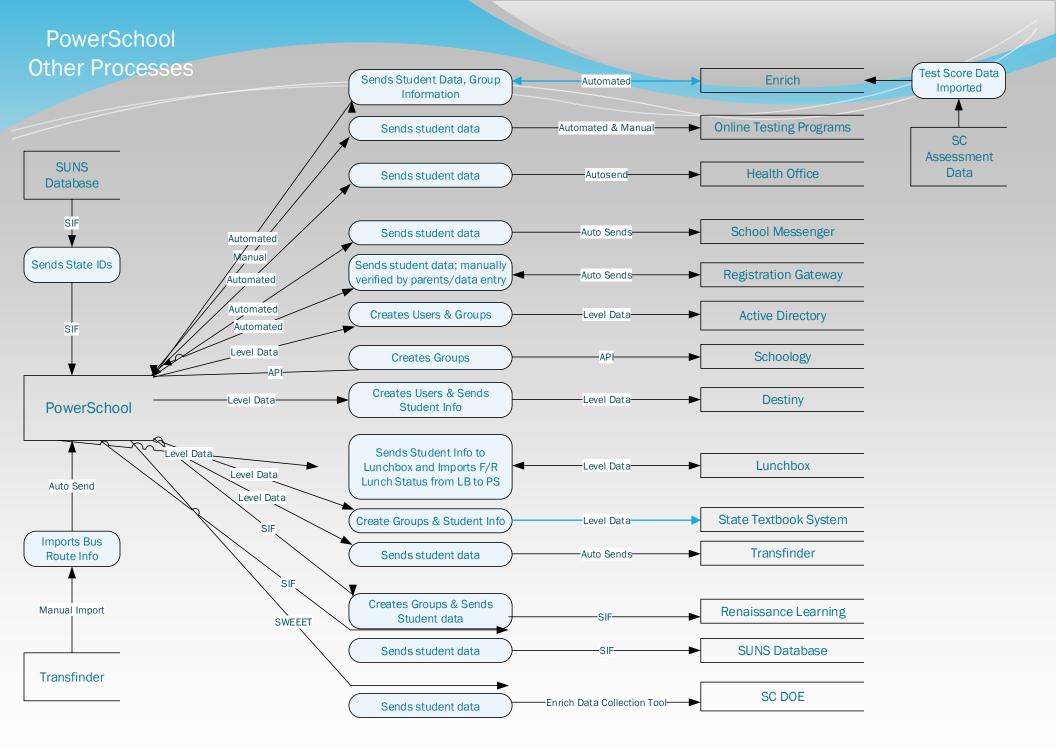